#### **PROBLEMA 1**

a) Hardware a agregar al sistema.

## **CTC**

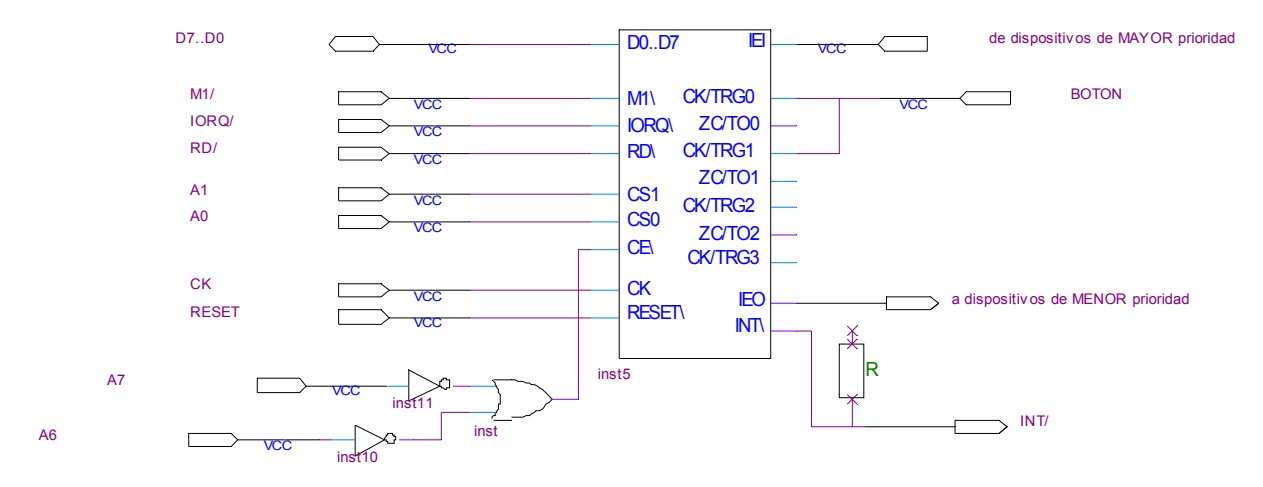

# PUERTOS

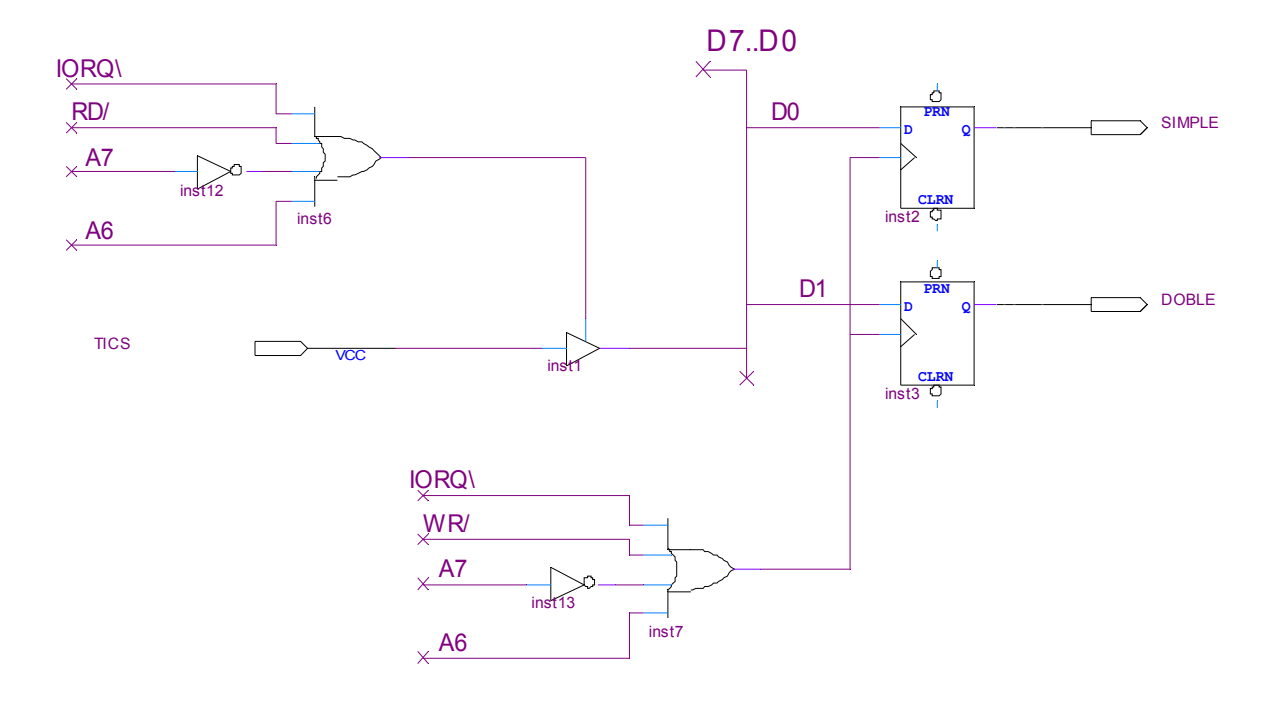

### parte b)

CONTADOR equ 0C0h TIMER equ 0C1h REPORT equ 80h ARMAR\_TIMER\_CW equ 1011 1111 ;(EI|TIMER|256|RISING|TRG|CONST|RESET|CW) DISABLE\_TIMER\_CW equ 0011 1111 ;(DI|TIMER|256|RISING|TRG|CONST|RESET|CW) REPORT\_SIMPLE equ 01h REPORT\_DOBLE equ 02h REPORT CLEAR equ 00h

org 9000h

NUMERO\_FLANCOS\_BAJADA db org algun\_lugar\_en\_ROM RUT\_FCO\_BAJADA: ei push AF ld A, (NUMERO\_FLANCOS\_BAJADA) cp 0 jp z, PRIMER\_FLANCO\_BAJADA SEGUNDO\_FLANCO\_BAJADA: ; si estoy aqui, hubo un flanco de bajada antes que Tdoble ; deshabilito interrupciones del timer y reporto DOBL ; borro cuenta de flanco ld A,0 ld (NUMERO\_FLANCOS\_BAJADA), A ld A, DISABLE\_TIMER\_CW out (TIMER), A out (TIMER), A ; luego de un SW reset se debe reprogramar CTE ; mando cualquier palabra pues no se va a utilizar ld A, REPORT\_DOBLE out (REPORT), A call DOBLE\_RUT jp RET\_RUT\_FCO\_BAJADA PRIMER\_FLANCO\_BAJADA: ;primer flanco de bajada, armo timer para que comience ;a contar con flanco de subida para que cuente Tdoble ; desde flanco de subida ;borro puerto de salida REPORTE ;actualizo cuenta de flancos ld A, ARMAR\_TIMER\_CW out (TIMER), A in A, (TICS) out (TIMER), A ld A, REPORT\_CLEAR out (REPORT), A ld A, 01 ld (NUMERO\_FLANCOS\_BAJADA), A RET\_RUT\_FCO\_BAJADA: pop af reti RUT\_TIMER: ei push af ; si estoy aqui, hubo un solo click antes que Tdoble ; deshabilito interrupciones del timer y reporto SIMPLE ; borro cuenta de clicks ld A,0 ld (NUMERO\_FLANCOS\_BAJADA), A ld A, DISABLE\_TIMER\_CW out (TIMER), A ld A, REPORT\_SIMPLE out (REPORT), A call SIMPLE\_RUT

RET\_RUT\_TIMER: pop af reti

parte c)

INI\_CONT\_CW equ 1100 0111B ;(EI|CONT|X|FALLING|X|CONST|RESET|CW) INI\_TIMER\_CW equ 0011 1111B ;(DI|TIMER|256|RISING|TRG|CONST|RESET|CW)<br>TICS equ 80h equ 80h<br>equ 08h VECT CTC org otro\_lugar\_ROM INIT\_BOTON: ;actualizo tabla interrupciones (ocupadas 00, 02, 04. Utilizo 08 y 0A) ld HL, RUT\_FCO\_BAJADA ld (8008h), HL ld HL, RUT\_TIMER ld (800Ah), HL ;cargo vector de interrupciones ld A, VECT\_CTC out (CONTADOR), A ;programo CTC canal 0 como contador con cte 1 ld A, INI\_CONT\_CW out (CONTADOR), A ld A, 01h out (CONTADOR), A ;programo CTC canal 1 como timer sin int con cte TICS ld A, INI\_TIMER out (TIMER), A in A, (TICS) out (TIMER), A ;borro variable NUMERO\_FLANCOS\_BAJADA y puertos SIMPLE y DOBLE ld A, 0 ld (NUMERO\_FLANCOS\_BAJADA), A OUT (REPORT), A ret

## **PROBLEMA 2**

a) Agregar todo el Hardware...

### Memorias

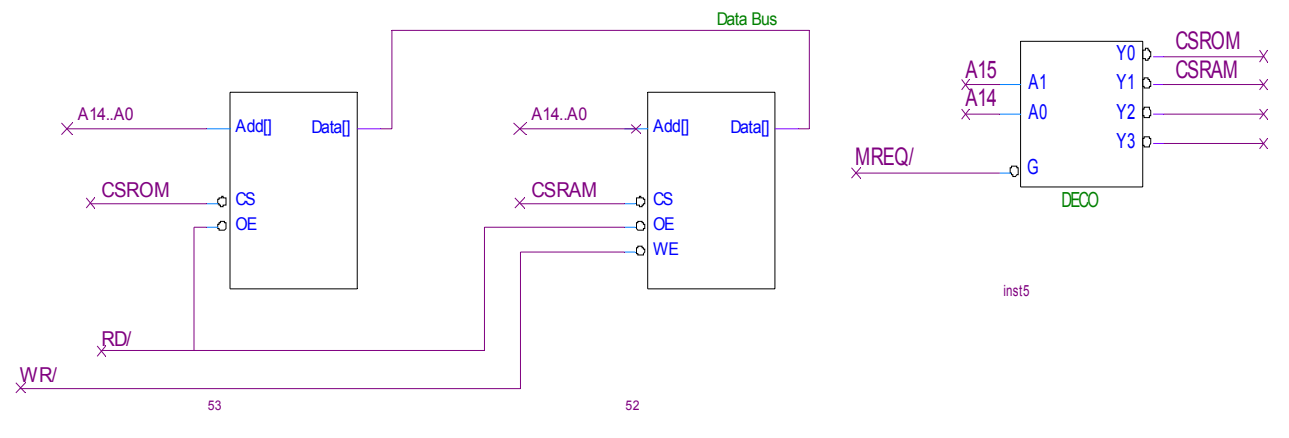

Puertos

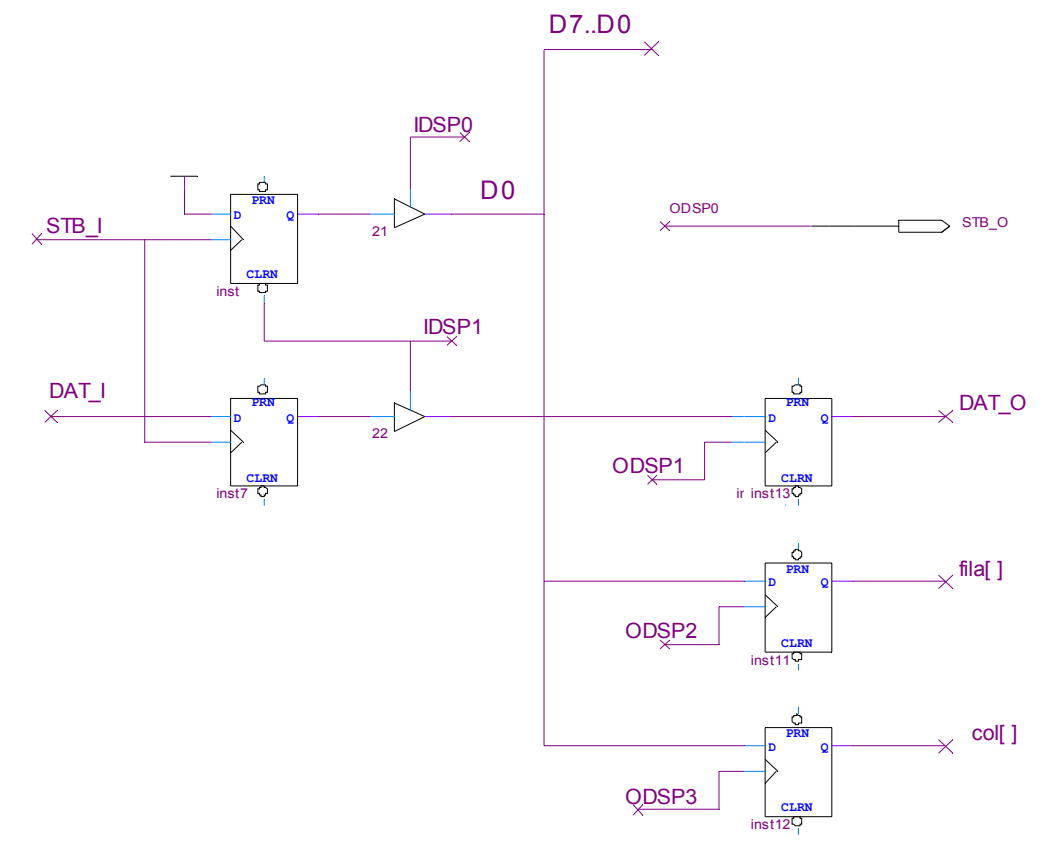

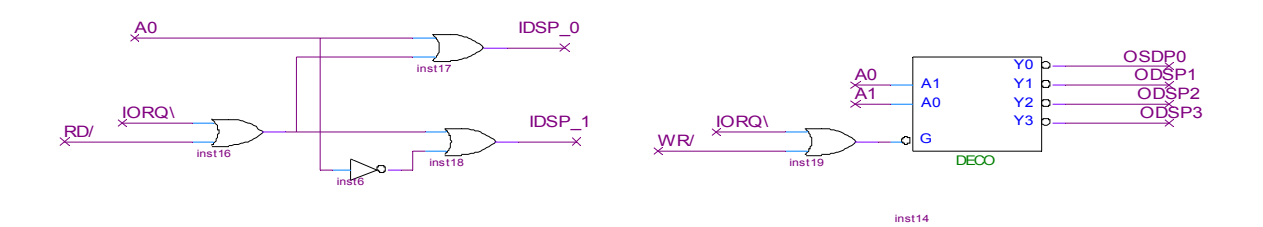

Interrupciones Modo 1:

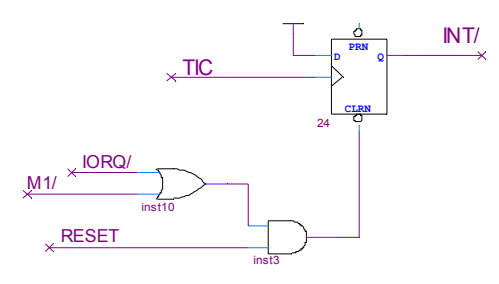

#### b) org ROM

INS\_COL: push BC push DE push IX ld D, (BASE+7) ; guardo en D contenido de la última columna ld B,7 ld IX, BASE+6 MUEVO: ld C, (IX) ld (IX+1), C dec IX djnz, MUEVO; muevo col $(6.0)$  a col $(7.1)$ ld (BASE), A ; cargo col(0) con el nuevo valor ld A,D ; devuelvo col(7) en acumulador pop IX pop DE pop BC ret

## c)

```
org 38h
     push AF
     push HL
     push BC
     ld A, 0ffh
     out (FILA), A ; apago filas durante cambio de columna activa
     ld A, (COL_TO_REFRESH)
     inc A
     and A,7h \qquad \qquad ; incremento A módulo 8
     ld (COL_TO_REFRESH),A ; actualizo variable
     ld C, A \qquad \qquad ; guardo en C numero de col a acualizar
     call BIN2ONEHOT
     out (COLUMNA), A \qquad ; actualizo columna encendida
     ld B, 0 
     ld HL, BASE
     add HL, BC \qquad \qquad ; HL apunta a valor a cargar en filas
     ld A, (HL)
     out (FILA), A \qquad ; actualizo valor de filas
     pop BC
     pop HL
     pop AF
     ei
     ret
```

```
d)
```

```
PPAL:in A, (STB_I)bit 0, A
       jp Z, PPAL
                                 ; espero que STB_I sea 1
       in A, (DAT_I)call INS_COL
       out (DAT_O), A<br>
out (STB_O), A<br>
; doy pulso en STB_O
       jp PPAL
e)org 0000h
      ld SP, 0000h
       im1
       ld A, Offh
       out (FILA), A apago registro fila
       1d B,8ld HL, BASE
INI_LOOP:
      ld (HL), A
       inc HL
       djnz INI_LOOP
                           ; inicializo memoria en Ffh
       ld A, 00h
       ld (COL_TO_REFRESH), A
       ei
       jp PPAL
COLUMNA equ 03h<br>FILA equ 02h<br>STB_I equ 00h<br>DAT_I equ 01h<br>STB_O equ 00h<br>DAT_O equ 01h
```
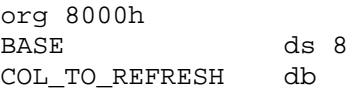